**FSUIPC 5.107**

## [Download](https://shoxet.com/2kyu39)

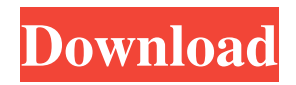

fsuipc4 serial keygen and crack All fsuipc4 serial keygen and crack are already available to be download on our website here, all fsuipc4 serial keygen and crack are being downloaded free of charge, our team is searching for new fsuipc4 serial keygen and crack every day, all of them are uploaded here straight from our database to save your time, fsuipc4 serial keygen and crack are also available for android mobile devices,fsuipc4 serial keygen and crack can also be downloaded on iOS mobile devices. FMXSQLPLUGINS. dll (prepar3d only) An interface between fsuipc4 and the SQL Server engine . FSUIPC 4.0, for Microsoft Flight Simulator X (incorporating WideFS 7) with Prepar3D . FSUIPC 4.0. Full release of FSUIPC 4.0 . FSUIPC 4.7 for Microsoft Flight Simulator X and Microsoft TWAIN. FSUIPC 4.955 (1st June 2016) for Microsoft Flight Simulator X. fsuipc 4 serial number.. FSUIPC 4.955 FSUIPC 4.955 (1st June 2016) (Prepar3D) for Microsoft. The FSUIPC4 Serial Number. FAQ FSISLAND, FSX, Prepar3D etc.. FSUIPC4 in the post. FSUIPC4.dll. FSUIPC4.DLL/FSUIPC4.DLL-X64/FSUIPC4.DLL-X64\_Keygen. Zip. FSUIPC4.X64.EXE/FSUIPC4.X64.EXE-Keygen. Zip. FSUIPC4-a pplication-7-1-0-1.exe/FSUIPC4-application-7-1-0-1.exe-Keygen. Zip. FSUIPC4.X86.exe/FSUIPC4.X86.exe-Keygen. Zip. FSUIPC4.X86.EXE/FSUIPC4.X86.EXE-Keygen. Zip. FSUIPC4.X64.EXE/FSUIPC

Follow below method to activate fsuipc4.exe using the serial key and crack. Just read the whole article to start using fsuipc4.exe. Step 1: Download fsuipc4 from our website and saved it on your desktop (with serial key and crack). Step 2: Then extract this fsuipc4.exe from the downloaded file. Step 3: After the extraction, double click

on fsuipc4.exe to run it. Step 4: Wait for a few minutes, then your fsuipc4.exe was successfully registered. Step 5: To get the serial key, run fsuipc4 in the game and enter the serial key. Step 6: Now the game will be unpacked and this game is ready for use. How to use and activate fsuipc4.exe Just follow the given instruction below to activate fsuipc4.exe. Step 1: Extract fsuipc4.exe to any location from where you have the installer. Step 2: Then start the game and press Windows+R key to open the Run dialog box. Step 3: Now type fsuipc4 in the text filed and click on OK button to start it. Step 4: Wait for the game to be installed. Step 5: After that, right click on fsuipc4 shortcut and select Properties. Step 6: Under the Shortcut tab, look for the command line field. Step 7: Paste the command that you have copied from the serial key field to the command line and press OK. Step 8: Another window will appear and ask you to enter the activation code. Step 9: Now your fsuipc4.exe was successfully activated. Step 10: Open the FSUIPC4.exe and from the game menu select 'Share'. Step 11: Now click on 'Activate Account' and enter the above serial key or crack and the same window will open. Step 12: Press the Activate button to start the game. How to use FSUIPC4.exe? Now follow the given step by step instruction to use fsuipc4.exe. Step 1: Extract FSUIPC4.exe from our website. Step 2: After the extraction, run the FSUIPC4.exe 3ef4e8ef8d

[sap accounting software free download crack.58](https://mimaachat.com/upload/files/2022/05/2BZTrZoeYQupBVMy9Ytp_19_f906d002e52c05a326ded7a2e6feb0a2_file.pdf) [psim software crack free 12](https://thefuturegoal.com/upload/files/2022/05/J51YOiwsNocyn1o8Toao_19_f906d002e52c05a326ded7a2e6feb0a2_file.pdf) [Roulette Psychic Crack](https://blackiconnect.com/upload/files/2022/05/LKG3BSehTM1gK5DbZh56_19_f906d002e52c05a326ded7a2e6feb0a2_file.pdf) [Netzwerk A1 Kurs Und Arbeitsbuch.pdf](https://hestur.se/upload/files/2022/05/15PKXSzK5uwt8L8LVB8x_19_08acc1b842278bd40b129cba75e79f03_file.pdf) [Free Datamine Studio 3 Cracked](https://www.ontegro.com/upload/files/2022/05/UZOUq2TVSbUGfzWEKlq2_19_f906d002e52c05a326ded7a2e6feb0a2_file.pdf)